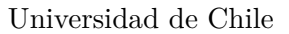

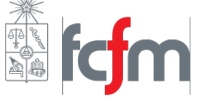

# Desarrollo Auxiliar 14: Preparación Examen.

10 de Diciembre del 2021

## **P1.** Partícula radiactiva:

Comentemos los aspectos físicos involucrados en este sistema. Tenemos una partícula de carga inicial  $Q_0$ que en cierto instante empieza a emitir cargas eléctricas al espacio, lo cual está modelado a través de una densidad volumétrica de corriente *J*. Al emitir estas cargas eléctricas pasan dos cosas; primero, la carga uniforme en el interior de la partícula comienza a disminuir, y además el espacio al exterior de la partícula comienza a llenarse con cargas, lo cual se traduce en la aparición de una densidad volumétrica de carga *ρ* en esta zona del espacio. Sabemos de clases que esta densidad de carga y la densidad de corriente se relacionan a través de la *ecuación de continuidad*:

$$
\nabla \cdot \vec{J} + \frac{\partial \rho}{\partial t} = 0
$$

Dado que tenemos  $\vec{J}$ , podemos usar esta ecuación para obtener la densidad volumétrica de carga  $\rho$  en función de *r* y del tiempo. Primero que todo notemos que  $\vec{J}$  sólo tiene componente radial, es decir,  $\vec{J} = J_r \hat{r}$ , y en ese caso la divergencia es:

$$
\nabla \cdot \vec{J} = \frac{1}{r^2} \frac{\partial}{\partial r} \left( r^2 J_r \right) = \frac{1}{r^2} \frac{\partial}{\partial r} \left( r^2 \frac{J_0}{r^3} \right) \Rightarrow \nabla \cdot \vec{J} = -\frac{J_0}{r^4}
$$

Reemplazando en la ecuación de continuidad, e integrando en el tiempo:

$$
\Rightarrow \frac{\partial \rho}{\partial t} = \frac{J_0}{r^4} \Rightarrow \rho(r, t) = \frac{J_0 t}{r^4}
$$

Este resultado es consistente con el hecho de que en el instante inicial la partícula aún no emite cargas al espacio (entonces *ρ*(*r, t* = 0) = 0). Ahora, podemos usar esta densidad de carga para calcular la carga encerrada por una superficie gaussiana, y así entonces usar la ley de Gauss<sup>[1](#page-0-0)</sup> para encontrar el campo eléctrico. Nos ponemos en dos casos:

#### <span id="page-0-1"></span>I) Dentro de la partícula:

La carga dentro de la partícula se reparte de manera uniforme, por lo tanto si  $Q_T(t)$  es la carga total de la part´ıcula en un instante *t*, sabemos de ejercicios anteriores en el curso con condiciones similares que la carga encerrada será:

$$
Q_{enc} = \frac{Q_T(t)r^3}{R_0^3} \tag{1}
$$

Entonces necesitamos la carga total  $Q_T$  que tiene la partícula en cierto instante de tiempo  $t$ . Para ello pensemos que esta carga corresponde a la carga inicial menos toda la carga que ha salido al espacio exterior, entonces usando la densidad de carga encontrada anteriormente se tiene que:

$$
Q_T(t) = Q_0 - \int_0^{2\pi} \int_0^{\pi} \int_{R_0}^{\infty} \rho(r, t) r^2 \sin(\theta) dr d\theta d\phi
$$

<span id="page-0-0"></span> ${}^{1}$ Esta ley es válida incluso en campos eléctricos que dependen del tiempo.

La integral se extiende hasta el infinito ya que debemos restar toda la carga que ha escapado de la partícula. Con eso en mente, y realizando la integral, se tiene que:

$$
\Rightarrow Q_T(t) = Q_0 - 4\pi \int_{R_0}^{\infty} \frac{J_0 t}{r^4} r^2 dr = Q_0 - 4\pi J_0 t \int_{R_0}^{\infty} \frac{dr}{r^2} \Rightarrow Q_T(t) = Q_0 - \frac{4\pi J_0}{R_0} t
$$

Entonces, reemplazando en la expresión  $(1)$  y aplicando la ley de Gauss se tiene que:

$$
\oiint_{A} \vec{E} \cdot d\vec{S} = \frac{Q_{\text{enc}}}{\varepsilon_{0}} \Rightarrow 4\pi r^{2} E(r) = \frac{r^{3}}{\varepsilon_{0} R_{0}^{3}} \left( Q_{0} - \frac{4\pi J_{0}}{R_{0}} t \right)
$$
\n
$$
\Rightarrow \left[ \vec{E}(r) = \frac{r}{4\pi \varepsilon_{0} R_{0}^{3}} \left( Q_{0} - \frac{4\pi J_{0}}{R_{0}} t \right) \hat{r} \quad ; \quad r < R_{0} \right]
$$
\n(2)

## II) Fuera de la partícula:

Para una superficie gaussiana fuera de la partícula tendremos que la carga encerrada es la carga total  $Q_T$  de la partícula radiactiva, más la carga acumulada en el exterior hasta un radio  $r$ , entonces:

$$
Q_{\text{enc}} = Q_T(t) + \int_0^{2\pi} \int_0^{\pi} \int_{R_0}^r \rho(r, t) r^2 \sin(\theta) dr d\theta d\phi
$$

La integral es idéntica a la anterior, sólo cambia un límite de la integral radial, y entonces:

$$
\Rightarrow Q_{\text{enc}} = Q_T(t) + 4\pi J_0 t \left(\frac{1}{R} - \frac{1}{r}\right) = Q_0 - \frac{4\pi J_0}{R_0} t + \frac{4\pi J_0}{R_0} t - \frac{4\pi J_0}{r} t \Rightarrow Q_{\text{enc}} = Q_0 - \frac{4\pi J_0}{r} t
$$

<span id="page-1-0"></span>Entonces, aplicando la ley de Gauss:

$$
\oiint_{A} \vec{E} \cdot d\vec{S} = \frac{Q_{\text{enc}}}{\varepsilon_{0}} \Rightarrow 4\pi r^{2} E(r) = \frac{1}{\varepsilon_{0}} \left( Q_{0} - \frac{4\pi J_{0}}{r} t \right)
$$
\n
$$
\Rightarrow \left[ \vec{E}(r) = \frac{1}{4\pi \varepsilon_{0} r^{2}} \left( Q_{0} - \frac{4\pi J_{0}}{r} t \right) \hat{r} \quad ; \quad r > R_{0} \right]
$$
\n(3)

Para finalizar debemos calcular el campo magnético en el exterior de la partícula. Dado que nuestra corriente tiene simetría esférica, el campo magnético asociado a esta corriente debe ser radial y cumplir también con esta simetría, sin embargo esto no es posible ya que se debe cumplir que  $\nabla \cdot \vec{B} = 0$  (lo cual no se cumpliría en el caso descrito). Eso nos dice que el campo magnético en el exterior de la partícula es nulo, y para demostrarlo matemáticamente podemos demostrar que  $\nabla \times \vec{B} = \vec{0}$ , lo cual combinado con la ecuación de Maxwell  $\nabla \cdot \vec{B} = 0$  nos dirá que  $\vec{B} = \vec{0}$ . Recordamos que el rotor del campo magnético cumple la siguiente ecuación de Maxwell:

$$
\nabla \times \vec{B} = \mu_0 \vec{J} + \mu_0 \varepsilon_0 \frac{\partial \vec{E}}{\partial t}
$$

El campo  $\vec{E}$  que debemos derivar con respecto al tiempo es el campo fuera de la partícula radiactiva, es decir, el campo obtenido en la expresión  $(3)$ , entonces:

$$
\Rightarrow \nabla \times \vec{B} = \mu_0 \vec{J} + \mu_0 \varepsilon_0 \left( -\frac{J_0}{\varepsilon_0 r^3} \hat{r} \right) = \mu_0 \left( \frac{J_0}{r^3} \hat{r} \right) + \mu_0 \left( -\frac{J_0}{r^3} \hat{r} \right) \Rightarrow \nabla \times \vec{B} = \vec{0}
$$

Combinando este resultado con el hecho de que  $\nabla \cdot \vec{B} = 0$ , podemos concluir que  $\vec{B} = \vec{0}$  en todos los puntos fuera de la partícula radiactiva.

## P2. Cable coaxial asimétrico:

Se tiene un cable cilíndrico de radio  $R_0$  con una cavidad cilíndrica de radio  $R_1$  dentro de él, con una separación  $d$  entre sus centros, tal como se muestra en la siguiente figura:

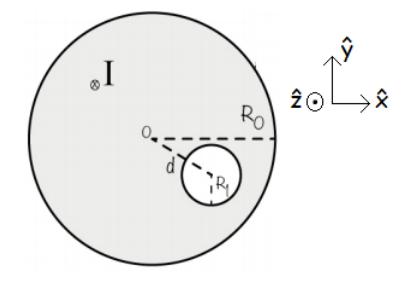

Ya que el agujero rompe la simetría axial con respecto al eje del cilindro, no es posible usar ley de Ampère, por otro lado usar ley de Biot-Savart directamente resulta complicado al momento de plantearse los l´ımites de integraci´on. Este tipo de problemas se aborda interpretando el agujero cil´ındrico con corriente *nula* simplemente como la suma de dos cilindros con densidades de corriente opuestas. De esta forma, usando el principio de superposición, es posible calcular el campo magnético de nuestro cilindro asimétrico como la suma del campo magnético creado por el cilindro completo con densidad de corriente  $\vec{J}$  más el campo magn´etico creado por el cilindro imaginario del agujero con densidad de corriente −*J~*.

Entonces partamos por encontrar  $\vec{J}$ . Como nos dicen que la corriente es homogénea dentro del cilindro, entonces nuestra densidad de corriente es uniforme, por lo tanto la magnitud de esta densidad puede calcularse directamente con la corriente  $I$  y con el área transversal de nuestra **configuración real**, es decir, el área transversal del cilindro completo menos el área transversal del agujero, así:

$$
J=\frac{I}{A}~\Rightarrow~J=\frac{I}{\pi (R_0^2-R_1^2)}
$$

Entonces, denotando  $\vec{J}_1$  y  $\vec{J}_2$  a las densidades de corriente del cilindro macizo de radio  $R_0$  y al cilindro imaginario de radio *R*1, respectivamente, y usando el sistema de ejes cartesianos mostrado en la figura anterior<sup>[2](#page-2-0)</sup>, se tiene que:

$$
\vec{J}_1 = - \frac{I}{\pi (R_0^2 - R_1^2)} \hat{z} \quad ; \quad \vec{J}_2 = \frac{I}{\pi (R_0^2 - R_1^2)} \hat{z}
$$

Ahora, con ley de Ampère es sencillo conocer el campo magnético desde el centro de cada cilindro. Para el cilindro macizo, en el caso  $r \leq R_0$  la corriente enlazada es una porción de la corriente total, la cual puede ser calculada con la densidad de corriente  $\vec{J}$ :

$$
I_{enl} = \int \vec{J_1} \cdot d\vec{S} \implies I_{enl} = -\frac{I}{\pi (R_0^2 - R_1^2)} \int_0^{2\pi} \int_0^r r dr d\theta \implies I_{enl} = -\frac{Ir^2}{(R_0^2 - R_1^2)}
$$

<span id="page-2-1"></span>Entonces, con ley de Ampère:

$$
\oint_C \vec{B}_1 \cdot d\vec{l} = \mu_0 I_{enl} \implies 2\pi r B_1(r) = -\frac{\mu_0 I r^2}{(R_0^2 - R_1^2)} \implies \vec{B}_1(r) = -\frac{\mu_0 I r}{2\pi (R_0^2 - R_1^2)} \hat{\theta} \quad ; \quad r \le R_0 \tag{4}
$$

<span id="page-2-0"></span><sup>&</sup>lt;sup>2</sup>Además se usan coordenadas cilíndricas  $\{r, \theta, z\}$  con base ortonormal formada por los vectores  $\hat{r}$ ,  $\hat{\theta}$  y  $\hat{z}$ .

$$
I_{enl} = \int \vec{J_1} \cdot d\vec{S} \implies I_{enl} = -\frac{I}{\pi (R_0^2 - R_1^2)} \int_0^{2\pi} \int_0^{R_0} r dr d\theta \implies I_{enl} = -\frac{IR_0^2}{(R_0^2 - R_1^2)}
$$

<span id="page-3-2"></span>Entonces, usando ley de Ampère:

$$
\oint_C \vec{B}_1 \cdot d\vec{l} = \mu_0 I_{enl} \implies 2\pi r B_1(r) = -\frac{\mu_0 I R_0^2}{(R_0^2 - R_1^2)} \implies \vec{B}_1(r) = -\frac{\mu_0 I R_0^2}{2\pi (R_0^2 - R_1^2)r} \hat{\theta} \quad ; \quad r > R_0 \tag{5}
$$

<span id="page-3-0"></span>De forma análoga para el cilindro imaginario con densidad de corriente  $\vec{J}_2$  se tendrá que:

$$
\vec{B}_2(r_*) = \frac{\mu_0 I r_*}{2\pi (R_0^2 - R_1^2)} \hat{\theta}_* \; ; \; r_* \le R_1 \tag{6}
$$

Para los puntos fuera del cilindro la corriente enlazada es:

$$
I_{enl} = \int \vec{J}_2 \cdot d\vec{S} \implies I_{enl} = \frac{I}{\pi (R_0^2 - R_1^2)} \int_0^{2\pi} \int_0^{R_1} r dr d\theta \implies I_{enl} = \frac{IR_1^2}{(R_0^2 - R_1^2)}
$$

<span id="page-3-1"></span>Entonces con ley de Ampère se tendrá que:

$$
\vec{B}_2(r_*) = \frac{\mu_0 I R_1^2}{2\pi (R_0^2 - R_1^2) r_*} \hat{\theta}_* \; ; \; r_* > R_1 \tag{7}
$$

Donde  $r_*$  es la distancia medida desde el centro del agujero, y  $\hat{\theta_*}$  es el vector unitario de la base cilíndrica usada para el cilindro imaginario. De acá en adelante nos ponemos en casos para calcular el campo magnético en todo el espacio:

 $i$ I) Dentro del agujero: Para obtener el campo magnético  $\vec{B}_a$  dentro del agujero se deben sumar las expresiones  $(4)$  y  $(6)$ , entonces:

$$
\vec{B}_a = -\frac{\mu_0 Ir}{2\pi (R_0^2 - R_1^2)} \hat{\theta} + \frac{\mu_0 Ir_*}{2\pi (R_0^2 - R_1^2)} \hat{\theta}_* \implies \vec{B}_a = -\frac{\mu_0 I}{2\pi (R_0^2 - R_1^2)} (r\hat{\theta} - r_*\hat{\theta}_*)
$$

Para tener una respuesta completa, nuestro campo debe quedar expresado en coordenadas y vectores unitarios de una misma base, por lo tanto debemos buscar una forma de simplificar el paréntesis. Podemos darnos cuenta de que aunque ambas bases de vectores unitarios son distintas, podemos escoger con total libertad que  $\hat{z} = \hat{z}_*$ , ya que estos vectores unitarios son constantes. Entonces, como  $\hat{\theta} = \hat{z} \times \hat{r}$  y  $\hat{\theta}_* = \hat{z}_* \times \hat{r}_*$ , se tiene que:

$$
\Rightarrow \vec{B}_a = -\frac{\mu_0 I}{2\pi (R_0^2 - R_1^2)} [r(\hat{z} \times \hat{r}) - r_*(\hat{z}_* \times \hat{r}_*)] \Rightarrow \vec{B}_a = -\frac{\mu_0 I}{2\pi (R_0^2 - R_1^2)} [(\hat{z} \times \vec{r}) - (\hat{z} \times \vec{r}_*)]
$$

$$
\Rightarrow \vec{B}_a = -\frac{\mu_0 I}{2\pi (R_0^2 - R_1^2)} [\hat{z} \times (\vec{r} - \vec{r}_*)]
$$

Donde se usó que  $\vec{r} = r\hat{r}$ ,  $\vec{r}_* = r_*\hat{r}_*$ , y se factorizó por  $\hat{z}$  en el producto cruz. Por último, viendo el siguiente diagrama podemos entender que  $\vec{r} - \vec{r}_* = \vec{d}$ , que corresponde al vector de largo *d* que une al centro del cilindro con el centro del agujero:

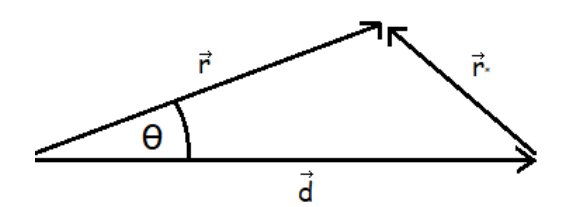

Y entonces, es posible escribir el campo  $\vec{B}_a$  al interior del agujero como:

$$
\vec{B}_a = -\frac{\mu_0 I}{2\pi (R_0^2 - R_1^2)} (\hat{z} \times \vec{d})
$$

Es interesante notar que este campo magnético es uniforme, y en particular será cero en el caso que el agujero esté en el centro  $(d = 0)$ .

II) Zona maciza: Para obtener el campo magnético  $\vec{B}_m$  dentro de la zona maciza del sistema se debe sumar la expresión [\(4\)](#page-2-1) para el campo dentro del cilindro macizo junto con la expresión [\(7\)](#page-3-1) para el campo magnético fuera del cilindro imaginario, entonces:

$$
\Rightarrow\vec{B}_m=-\frac{\mu_0 Ir}{2\pi (R_0^2-R_1^2)}\hat{\theta}+\frac{\mu_0 IR_1^2}{2\pi (R_0^2-R_1^2)r_*}\hat{\theta_*}=-\frac{\mu_0 I}{2\pi (R_0^2-R_1^2)}\left[r\hat{\theta}-\frac{R_1^2}{r_*}\hat{\theta_*}\right]
$$

Usando nuevamente que  $\hat{\theta} = \hat{z} \times \hat{r}$  y  $\hat{\theta}_* = \hat{z}_* \times \hat{r}_*$ , y además por teorema del coseno y con apoyo de la imagen anterior:

$$
r_*^2 = r^2 + d^2 - 2rd\cos(\theta)
$$

Entonces:

$$
\Rightarrow \vec{B}_m = -\frac{\mu_0 I}{2\pi (R_0^2 - R_1^2)} \hat{z} \times \left[ \vec{r} - \frac{R_1^2}{r^2 + d^2 - 2rd\cos(\theta)} \vec{r}_* \right]
$$

Usando que  $\vec{r}_* = \vec{r} - \vec{d}$  y reordenando:

$$
\Rightarrow \vec{B}_m = -\frac{\mu_0 I}{2\pi (R_0^2 - R_1^2)} \hat{z} \times \left[ \left( r - \frac{R_1^2 r}{r^2 + d^2 - 2r d \cos(\theta)} \right) \hat{r} + \frac{R_1^2 \vec{d}}{r^2 + d^2 - 2r d \cos(\theta)} \right]
$$

Reingresando el producto cruz y recordando que  $\hat{z} \times \hat{r} = \hat{\theta}$ , entonces el campo magnético en la zona maciza de nuestra configuración es:

$$
\vec{B}_m = -\frac{\mu_0 I}{2\pi (R_0^2 - R_1^2)} \left[ \left( r - \frac{R_1^2 r}{r^2 + d^2 - 2r d \cos(\theta)} \right) \hat{\theta} + \frac{R_1^2 (\hat{z} \times \vec{d})}{r^2 + d^2 - 2r d \cos(\theta)} \right]
$$

Podemos notar que si  $R_1 = 0$  entonces se obtiene el campo magnético en el interior de un cilindro sin agujero, mientras que el caso  $d = 0$  nos entrega el campo magnético dentro de un cascarón cilíndrico.

iii) Exterior del cilindro ( $r > R_0$ ): Para obtener el campo  $\vec{B_e}$  en el exterior de nuestra configuración se  $\overline{\text{deben sumar las expressions (5) y (7)}}$  $\overline{\text{deben sumar las expressions (5) y (7)}}$  $\overline{\text{deben sumar las expressions (5) y (7)}}$  $\overline{\text{deben sumar las expressions (5) y (7)}}$  $\overline{\text{deben sumar las expressions (5) y (7)}}$  para el campo magnético fuera de ambos cilindros. Entonces:

$$
\vec{B}_e = -\frac{\mu_0 I R_0^2}{2\pi (R_0^2 - R_1^2) r} \hat{\theta} + \frac{\mu_0 I R_1^2}{2\pi (R_0^2 - R_1^2) r_*} \hat{\theta}_* = -\frac{\mu_0 I}{2\pi (R_0^2 - R_1^2)} \left[ \frac{R_0^2}{r^2} r \hat{\theta} - \frac{R_1^2}{r_*^2} r_* \hat{\theta}_* \right]
$$

Usando nuevamente que  $\hat{\theta} = \hat{z} \times \hat{r}$  y  $\hat{\theta}_* = \hat{z}_* \times \hat{r}_*$ , la expresión para  $r_*$  obtenida a partir del teorema del coseno, y la relación  $\vec{r}_* = \vec{r} - \vec{d}$ , se tiene:

$$
\Rightarrow \vec{B}_e = -\frac{\mu_0 I}{2\pi (R_0^2 - R_1^2)} \hat{z} \times \left[ \frac{R_0^2}{r^2} \vec{r} - \frac{R_1^2}{r^2 + d^2 - 2rd \cos(\theta)} \vec{r_*} \right]
$$

$$
\Rightarrow \vec{B}_e = -\frac{\mu_0 I}{2\pi (R_0^2 - R_1^2)} \hat{z} \times \left[ \frac{R_0^2}{r^2} \vec{r} - \frac{R_1^2}{r^2 + d^2 - 2rd \cos(\theta)} (\vec{r} - \vec{d}) \right]
$$

$$
\Rightarrow \vec{B}_e = -\frac{\mu_0 I}{2\pi (R_0^2 - R_1^2)} \hat{z} \times \left[ \left( \frac{R_0^2}{r} - \frac{R_1^2 r}{r^2 + d^2 - 2rd \cos(\theta)} \right) \hat{r} + \frac{R_1^2 \vec{d}}{r^2 + d^2 - 2rd \cos(\theta)} \right]
$$

Entonces, ingresando el producto cruz y recordando que  $\hat{z} \times \hat{r} = \hat{\theta}$ , entonces el campo magnético fuera del cilindro es:

$$
\Rightarrow \vec{B}_e = -\frac{\mu_0 I}{2\pi (R_0^2 - R_1^2)} \left[ \left( \frac{R_0^2}{r} - \frac{R_1^2 r}{r^2 + d^2 - 2rd\cos(\theta)} \right) \hat{\theta} + \frac{R_1^2 (\hat{z} \times \vec{d})}{r^2 + d^2 - 2rd\cos(\theta)} \right]
$$

Notamos que en el caso del agujero en el centro  $(d = 0)$  se recupera la simetría cilíndrica, y por lo tanto se obtiene el campo magnético que se obtiene para la zona fuera de un cilindro con ley de Ampère.

En resumen, el campo magnético es:

$$
\vec{B}(r,\theta) = \begin{cases}\n\frac{\mu_0 I}{2\pi (R_0^2 - R_1^2)} \left(\hat{z} \times \vec{d}\right) & ; \text{ Dentro del agujero.} \\
-\frac{\mu_0 I}{2\pi (R_0^2 - R_1^2)} \left[ \left(r - \frac{R_1^2 r}{r^2 + d^2 - 2r d \cos(\theta)}\right) \hat{\theta} + \frac{R_1^2 (\hat{z} \times \vec{d})}{r^2 + d^2 - 2r d \cos(\theta)} \right] & ; \text{ Zona maciza.} \\
-\frac{\mu_0 I}{2\pi (R_0^2 - R_1^2)} \left[ \left(\frac{R_0^2}{r} - \frac{R_1^2 r}{r^2 + d^2 - 2r d \cos(\theta)}\right) \hat{\theta} + \frac{R_1^2 (\hat{z} \times \vec{d})}{r^2 + d^2 - 2r d \cos(\theta)} \right] & ; \text{ Fuera del cilindro.}\n\end{cases}
$$

#### **P3. Fuerza electromotriz:**

Este ejercicio es un problema típico de inducción electromagnética asociada a la fuerza de Lorentz. El disco metálico tiene partículas cargadas, las cuales se ponen en movimiento cuando se hace girar, y al mismo tiempo se aplica un campo magn´etico perpendicular al plano de giro del disco. Como las cargas eléctricas se están moviendo en un eje perpendicular al campo magnético, entonces cada carga q sentirá una fuerza del tipo Lorentz, es decir, una fuerza  $q\vec{v} \times \vec{B}$ , sin embargo las partículas cargadas del disco quieren permanecer en su posición, y para hacerlo se induce un campo eléctrico  $\vec{E}$  que resulta en una fuerza *q*E<sup> $\overline{E}$  afectando a cada carga, y esta fuerza es tal que al sumarse a la fuerza de origen magnético, el</sup> resultado es nulo (así no hay aceleración). Entonces:

$$
q\vec{E} + q\vec{v} \times \vec{B} = \vec{0} \implies \vec{E} = -\vec{v} \times \vec{B}
$$

Este campo eléctrico inducido está asociado a un potencial electrostático, de tal forma que existirá una diferencia de potencial entre el centro del disco y el borde de este mismo. En ese sentido el disco metálico rotando sirve como un generador, el cual alimenta con una diferencia de potencial al circuito mostrado en la figura del enunciado, de tal forma que podemos conocer la intensidad de la corriente *I* si aplicamos la ley de Ohm con la resistencia *R* y la diferencia de potencial generada por el campo eléctrico. Usando un sistema de referencia con el plano *XY* paralelo al disco, y con ˆ*z* apuntando hacia arriba, calculamos el campo eléctrico inducido:

$$
\vec{E} = -\vec{v} \times \vec{B} = -(\vec{\omega} \times \vec{r}) \times (B\hat{z}) = -[(\omega \hat{z}) \times (r\hat{\rho})] \times (B\hat{z})
$$

$$
\Rightarrow \vec{E} = -B\omega r \left(\hat{\phi} \times \hat{z}\right) \Rightarrow \vec{E}(r) = -B\omega r \hat{\rho}
$$

Esto nos dice que se genera un campo eléctrico radial desde el centro del disco, el cual aumenta linealmente con la distancia sobre este. Con esta expresi´on podemos calcular la diferencia de potencial entre el centro del disco y su borde, entonces:

$$
\Delta V = \int_C \vec{E} \cdot d\vec{\ell} = -\int_0^a (-B\omega r \hat{\rho}) \cdot dr \hat{\rho} = B\omega \int_0^a r dr \Rightarrow \Delta V = \frac{B\omega a^2}{2}
$$

Usando esta diferencia de potencial y la resistencia *R* del circuito podemos ser capaces de calcular la intensidad de la corriente *I* que fluye por el cable, entonces:

$$
I = \frac{\Delta V}{R} \Rightarrow \boxed{I = \frac{B\omega a^2}{2R}}
$$

### **P4. Motor lineal:**

Este tipo de problemas es bastante estándar en el ámbito de la inducción electromagnética, por lo tanto vale la pena comentar todos los aspectos físicos involucrados antes de resolver matemáticamente el ejercicio.

Primero que todo debemos considerar que la barra es conductora, por lo tanto fluirá una corriente  $I_V$  a trav´es de ella a causa de la diferencia de potencial *V* que se aplica en el circuito. En virtud de esto y del campo magnético  $B_0$  perpendicular a la barra, aparecerá una fuerza  $\vec{F}_l$  (fuerza de Lorentz) que tiene como consecuencia un movimiento de la barra a lo largo de los rieles. Es importante entender que este movimiento inicial sólo se debe a que por la barra fluye una corriente perpendicular al campo magnético, y por lo tanto lo que describimos hasta ahora no cambiaría a pesar de que cambiáramos la forma del circuito, en particular, seguiría siendo cierto aún si el circuito estuviese abierto. Lo que cambia gracias a que el circuito sea **cerrado** es que existe un flujo  $\Phi$  que lo atraviesa asociado al campo magnético  $B_0$ , y si existe una variación de este flujo magnético a lo largo del tiempo entonces la *ley de Faraday* nos dice que se induce una f.e.m. en el circuito, lo cual induce una corriente adicional *I<sup>B</sup>* en la barra, ya que es conductora.

Existen tres formas principales por las cuales el flujo Φ de campo magn´etico puede variar a lo largo del tiempo:

- i) El flujo  $\Phi$  está asociado a un campo magnético  $B(t)$  que varía explícitamente a lo largo del tiempo.
- II) El área  $A(t)$  por la cual el campo magnético fluye varía explícitamente en el tiempo.
- III) Una combinación de ambos fenómenos descritos anteriormente.

Como en el caso de este ejercicio el campo magnético es constante, entonces la única forma en que puede variar el flujo Φ de campo magn´etico es que el ´area del circuito var´ıe en el tiempo, lo cual es justamente lo que pasa en este caso. En el instante inicial la barra está en reposo, y cuando activamos la diferencia de potencial *V* aparece la corriente  $I_V$  que combinada con el campo magnético  $B_0$  hace que la barra comience a desplazarse. Este desplazamiento a lo largo de los rieles hace que el ´area del circuito cambie, lo cual significa que luego del instante inicial se induce una f.e.m., y por lo tanto una corriente adicional, en la barra, la cual debe tomarse en consideración al momento de calcular la fuerza que siente la barra en un tiempo arbitrario y que la mantiene en movimiento a lo largo de los rieles. Dicho esto, la corriente *I* que atraviesa la barra está dada por:

$$
I = I_V + I_B \Rightarrow I = \frac{V}{R} + \frac{\varepsilon}{R}
$$
\n
$$
(8)
$$

<span id="page-7-0"></span>En esta ´ultima expresi´on *ε* es la f.e.m. inducida en el circuito, la cual se relaciona con el flujo de campo magnético  $\Phi$  a través de la ley de Faraday:

$$
\varepsilon = -\frac{d\Phi}{dt}
$$

Usamos un sistema de referencia con ejes cartesianos de tal forma que  $\hat{i}$  apunta hacia la derecha en la figura del enunciado,  $\hat{j}$  apunta hacia dentro de la pantalla, y  $\hat{k}$  apunta hacia arriba paralelo a la pantalla, y ponemos el origen de tal forma que la posición  $x = 0$  corresponde a la posición inicial de la barra, e  $y = 0$  corresponde al extremo más cercano de la barra. Con esto  $\vec{B} = B_0 \hat{k}$ , y como el área que forma el circuito es paralela al plano *XY* , entonces:

$$
\Phi = \oiint_A \vec{B} \cdot d\vec{S} = \int_0^L \int_0^x (B_0 \hat{k}) \cdot dxdy\hat{k} = \int_0^L \int_0^x B_0 dxdy \Rightarrow \Phi = B_0 Lx
$$

Con esto podemos calcular la derivada temporal del flujo Φ, y usando ˙*x* = *v* como la velocidad de la barra tendremos que:

$$
\varepsilon = -\frac{d}{dt} (B_0 L x) = -B_0 L \dot{x} \Rightarrow \varepsilon = -B_0 L v
$$

Reemplazando este resultado en la expresión [\(8\)](#page-7-0) tendremos la corriente que pasa a través de la barra conductora:

$$
\Rightarrow I = \frac{V}{R} - \frac{B_0 L v}{R}
$$

Ahora, con esta corriente podemos calcular la fuerza de Lorentz asociada al campo magnético  $B_0\hat{k}$ :

$$
\vec{F}_l = \int_C I d\vec{l} \times \vec{B} \implies \vec{F}_l = \int_0^L I\left(dy\hat{j}\right) \times \left(B_0\hat{k}\right)
$$

Como la corriente *I* no depende de la coordenada *y*, entonces puede salir de la integral (junto con *B*0), y así:

$$
\Rightarrow \vec{F}_l = IB_0 \int_0^L dy \hat{i} \Rightarrow \vec{F}_l = \left(\frac{VB_0L}{R} - \frac{B_0^2L^2v}{R}\right)\hat{i}
$$

Si realizamos un diagrama de cuerpo libre de la barra notaremos que además de esta fuerza está la tensión  $\vec{F}_T$  de la cuerda, la cual es igual al peso de la masa *m*, es decir,  $\vec{F}_T = -mg\hat{i}$ , y entonces aplicando la segunda ley de Newton:

$$
\Rightarrow m\vec{a} = \left(\frac{VB_0L}{R} - \frac{B_0^2L^2v}{R}\right)\hat{i} - mg\hat{i}
$$

Con esto vemos que la aceleración de la barra sólo está en la dirección  $\hat{i}$ , y por definición podemos escribir la aceleración como la derivada temporal de la velocidad, es decir:

$$
\Rightarrow m\frac{dv}{dt}\hat{i} = \left(\frac{VB_0L}{R} - \frac{B_0^2L^2v}{R} - mg\right)\hat{i} \Rightarrow \frac{dv}{dt} = \frac{VB_0L}{mR} - \frac{B_0^2L^2v}{mR} - g
$$

Esta última expresión corresponde a una ecuación diferencial que nos permitirá encontrar la velocidad v. Para resolverla de forma más directa haremos un cambio de variable:

$$
\tilde{v} = v - \frac{V}{B_0 L} + \frac{mgR}{B_0^2 L^2} \Rightarrow v = \tilde{v} + \frac{V}{B_0 L} - \frac{mgR}{B_0^2 L^2} \Rightarrow \frac{dv}{dt} = \frac{d\tilde{v}}{dt} \Rightarrow \frac{d\tilde{v}}{dt} = -\frac{B_0^2 L^2}{mR} \tilde{v}
$$

La solución a esta ecuación diferencial es una exponencial acompañada de una constante de integración, entonces resolviendo y deshaciendo el cambio de variable:

$$
\Rightarrow \tilde{v}(t) = Ae^{-\frac{B_0^2 L^2}{mR}t} \Rightarrow v(t) = Ae^{-\frac{B_0^2 L^2}{mR}t} + \frac{V}{B_0 L} - \frac{mgR}{B_0^2 L^2}
$$

Finalmente aplicamos la condición inicial  $v(0) = 0$  para encontrar la constante *A*, y así:

$$
v(0) = 0 \implies A + \frac{V}{B_0 L} - \frac{mgR}{B_0^2 L^2} = 0 \implies A = -\frac{V}{B_0 L} + \frac{mgR}{B_0^2 L^2}
$$

$$
\implies v(t) = \left(\frac{V}{B_0 L} - \frac{mgR}{B_0^2 L^2}\right) \left(1 - e^{-\frac{B_0^2 L^2}{mR}t}\right)
$$

El siguiente gráfico corresponde al comportamiento de esta velocidad a lo largo del tiempo:

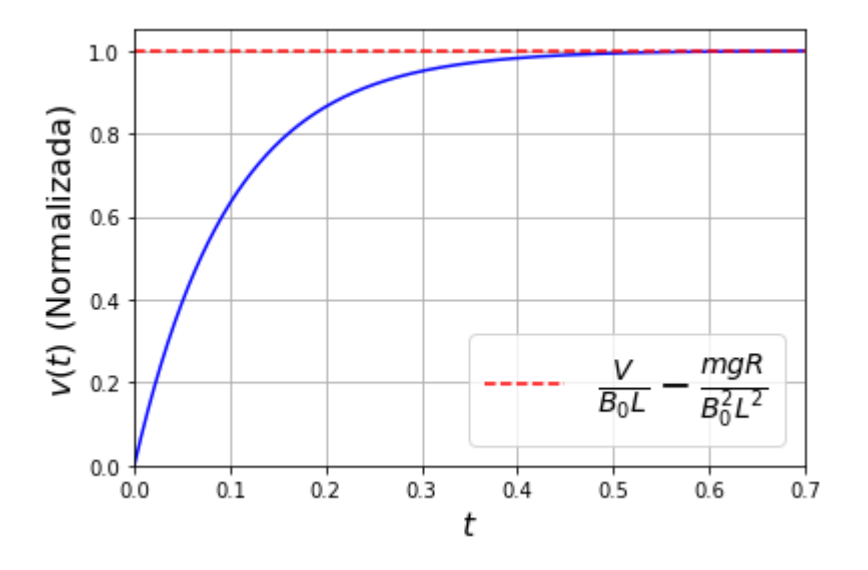

Podemos notar que existe una velocidad límite, la cual se alcanza relativamente rápido dada la naturaleza de decaimiento exponencial que tiene nuestro resultado.

#### **P5.** Magnetización:

a) La magnetización corresponde a una propiedad de los materiales que caracteriza cómo estos perciben y producen campos magnéticos. La magnetización aparece ya que cada electrón en nuestro material se comporta como un pequeño imán (dipolo magnético) el cual, tal como vimos en la P1 de la clase auxiliar 12, puede modelarse como un loop de corriente<sup>[3](#page-10-0)</sup>. En condiciones especiales estos loops no se cancelan del todo, generando lo que se conocen como *corrientes de magnetización*. El fenómeno se ilustra en el siguiente dibujo, donde los puntos azules representan las partículas que componen al material magnetizado (en este caso la magnetización sale de la pantalla) y que se modelan como loops de corriente:

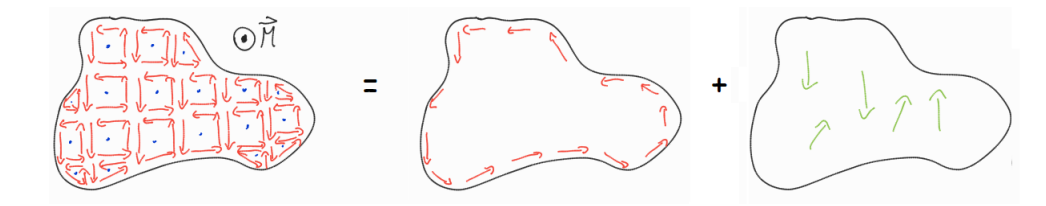

Notamos que las componentes de la corriente que están justo en la superficie del material crean una corriente superficial caracterizada por una densidad superficial de corriente  $\vec{K}_b$ , mientras que las componentes en el interior pueden o no cancelarse de forma exacta, y cuando no lo hacen aparecen corrientes en el volumen (flechas verdes) caracterizadas por una densidad volumétrica de corriente  $\vec{J}_b$ . Estas densidades de corriente pueden calcularse en función de la magnetización de la siguiente forma:

$$
\vec{K}_b = \vec{M} \times \hat{n} \quad ; \quad \vec{J}_b = \nabla \times \vec{M}
$$

Donde  $\hat{n}$  es el vector unitario perpendicular a la superficie del material. Para el caso de nuestro ejercicio se tiene  $\dot{M} = M_0 \hat{x}$ , y como estamos trabajando con un cilindro, en coordenadas cilíndricas se tendrá que  $\hat{n} = \hat{r}$  (vector normal a la superficie del cilindro infinito). Escribiendo  $\hat{r}$  en coordenadas cartesianas, y desarrollando el producto cruz, seremos capaces de encontrar  $\vec{K}_b$ :

$$
\vec{K}_b = \vec{M} \times \hat{n} = M_0 \hat{x} \times (\cos(\theta)\hat{x} + \sin(\theta)\hat{y}) = M_0 \sin(\theta) (\hat{x} \times \hat{y}) \implies \boxed{\vec{K}_b = M_0 \sin(\theta)\hat{z}}
$$

Por otro lado, la densidad volumétrica de corriente está dada por el rotor de la magnetización  $\dot{M}$ , sin embargo, como esta es uniforme, entonces al calcular su rotor estamos derivando una constante, de tal forma que:

$$
\nabla \times \vec{M} = 0 \Rightarrow \left[ \vec{J}_b = \vec{0} \right]
$$

Analicemos estos resultados. Primero, como la magnetización está en  $\hat{x}$ , entonces al hacer un corte longitudinal en el cilindro (tal que se muestra el plano YZ) los loops que representan a los pequeños dipolos magnéticos que conforman el material se verán como en el dibujo de la página siguiente. Notamos que la corriente resultante en los bordes es paralela a la superficie, es decir, va en la dirección  $\hat{z}$ , mientras que el sentido de la corriente concuerda con lo encontrado para  $\vec{K}_b$  (las paredes derecha e izquierda están caracterizadas por  $\theta = \pi/2$  y  $\theta = 3\pi/2$ , respectivamente).

<span id="page-10-0"></span> $3$ Como los electrones están orbitando al átomo, hay una corriente asociada, pero en general se cancela con algún otro electrón orbitando en sentido contrario. Sin embargo el electrón también tiene un momento angular intrínseco (spin) que explica el hecho de que cada electrón en sí es también un pequeño imán.

Finalmente, como la magnetización es uniforme, las flechas asociadas a los loops de cada partícula del material son del mismo tama˜no, con lo cual las flechas en el volumen se cancelan de forma exacta con sus vecinas, lo que explica que no existan corrientes volumétricas<sup>[4](#page-11-0)</sup>.

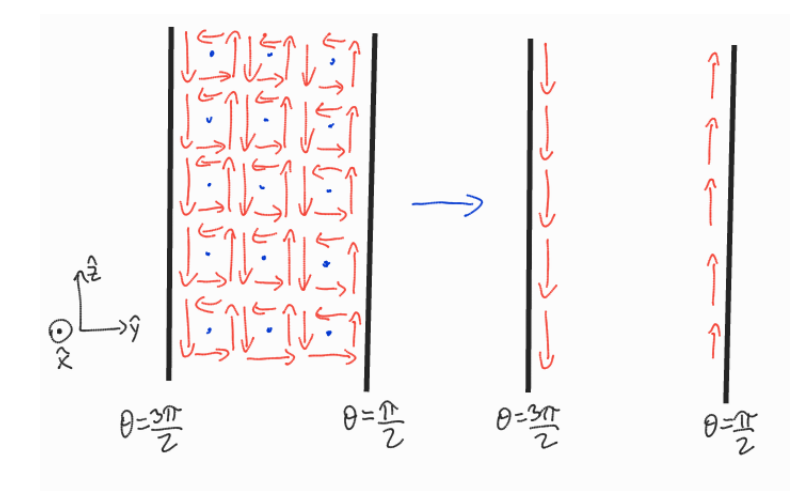

- b) Es importante entender que las corrientes que se inducen por magnetización generan campos magnéticos, pero la forma en que calculamos el campo a partir de estas corrientes no puede ser cualquiera. Separaremos la corriente en dos grupos según su origen:
	- i) **Corrientes libres**: Corresponden a aquellas que son inducidas por un transporte real de cargas, por ejemplo, al conectar una batería, y están asociadas a densidades  $\vec{K}_f$  y  $\vec{J}_f$ .
	- II) **Corrientes ligadas<sup>[5](#page-11-1)</sup>:** Corresponden a aquellas que son inducidas por la magnetización del material, es decir, las corrientes asociadas a  $\vec{K}_b$  y  $\vec{J}_b$ .

En ese sentido, se tienen las siguientes igualdades:

$$
\vec{H} = \frac{1}{\mu_0} \vec{B} - \vec{M} \quad ; \quad \nabla \times \vec{H} = \vec{J}_f \quad \text{ó} \quad \oint_C \vec{H} \cdot d\vec{l} = \int_S \vec{J}_f \cdot d\vec{S}
$$

Es importante notar que la ley de Ampère asociada al campo  $\vec{H}$  sólo es válida si usamos la densidad de corriente libre, y por lo tanto **jamás debemos usar la ley de Ampère calculando la corriente a partir de densidades de corriente ligada**, sino que debemos aplicar directamente ley de Biot-Savart para calcular el campo generado por estas corrientes ligadas.

En este caso sólo tenemos densidad superficial de corriente  $\vec{K}_b$ , y recordando la ley de Biot-Savart para estas densidades se tiene que:

$$
\vec{B} = \frac{\mu_0}{4\pi} \iint \frac{\vec{K} \times (\vec{r} - \vec{r}')}{|\vec{r} - \vec{r}'|^3} dS
$$

Como queremos el campo en cualquier punto del eje de nuestro cilindro, entonces  $\vec{r} = h\hat{z}$ , donde *h* es la altura a la cual calculamos el campo. Por otro lado,  $\vec{r} = R\hat{r} + z\hat{z}$ , y como estamos en el manto de un cilindro con radio constante, entonces  $dS = Rd\theta dz$ , con  $\theta \in [0, 2\pi)$  y  $z \in (-\infty, \infty)$ .

<span id="page-11-1"></span><span id="page-11-0"></span> ${}^{4}$ Este resultado es general; si la magnetización es uniforme, no hay densidad de corriente volumétrica.

<sup>&</sup>lt;sup>5</sup>Se dicen "ligadas" porque corresponden a corrientes generadas por cargas que realmente no se desplazan de su átomo de origen (permanecen ligadas), pero cuyo efecto colectivo es una corriente.

Entonces, reemplazando en la integral y desarrollando:

$$
\Rightarrow \vec{B} = \frac{\mu_0}{4\pi} \int_{-\infty}^{\infty} \int_0^{2\pi} \frac{M_0 \sin(\theta) \hat{z} \times (-R\hat{r} + (h - z)\hat{z})}{(R^2 + (h - z)^2)^{\frac{3}{2}}} R d\theta dz
$$

Primero, con el producto cruz desaparece el término del numerador que está en  $\hat{z}$ , entonces:

$$
\Rightarrow \vec{B} = -\frac{\mu_0 M_0 R^2}{4\pi} \int_{-\infty}^{\infty} \int_0^{2\pi} \frac{\sin(\theta) \left(\hat{z} \times \hat{r}\right)}{\left(R^2 + (h-z)^2\right)^{\frac{3}{2}}} d\theta dz = -\frac{\mu_0 M_0 R^2}{4\pi} \int_{-\infty}^{\infty} \int_0^{2\pi} \frac{\sin(\theta) \hat{\theta}}{\left(R^2 + (h-z)^2\right)^{\frac{3}{2}}} d\theta dz
$$

Notamos que el numerador sólo depende de  $\theta$ , mientras que el denominador sólo depende de  $z$ , entonces podemos separar las integrales:

$$
\Rightarrow \vec{B} = -\frac{\mu_0 M_0 R^2}{4\pi} \left( \int_{-\infty}^{\infty} \frac{dz}{(R^2 + (h-z)^2)^{\frac{3}{2}}} \right) \left( \int_{0}^{2\pi} \sin(\theta) \hat{\theta} d\theta \right)
$$

Para la integral en *z* hacemos el cambio de variable  $u = h - z$ , con lo cual  $dz = -du$  y los límites se relacionan como:

$$
z \to -\infty \Rightarrow u \to \infty \quad ; \quad z \to \infty \Rightarrow u \to -\infty
$$

Entonces:

$$
\int_{-\infty}^{\infty} \frac{dz}{(R^2 + (h - z)^2)^{\frac{3}{2}}} = -\int_{-\infty}^{\infty} \frac{du}{(R^2 + u^2)^{\frac{3}{2}}} = \int_{-\infty}^{\infty} \frac{du}{(R^2 + u^2)^{\frac{3}{2}}} \Rightarrow \int_{-\infty}^{\infty} \frac{dz}{(R^2 + (h - z)^2)^{\frac{3}{2}}} = \frac{2}{R^2}
$$

Por otro lado, para integrar con respecto al ángulo debemos escribir  $\hat{\theta}$  en la base cartesiana:

$$
\int_0^{2\pi} \sin(\theta) \hat{\theta} d\theta = \int_0^{2\pi} \sin(\theta) \left( -\sin(\theta) \hat{x} + \cos(\theta) \hat{y} \right) d\theta = -\hat{x} \int_0^{2\pi} \sin^2(\theta) d\theta + \hat{y} \int_0^{2\pi} \sin(\theta) \cos(\theta) d\theta
$$

$$
\Rightarrow \int_0^{2\pi} \sin(\theta) \hat{\theta} d\theta = -\pi \hat{x}
$$

Entonces, reemplazando los resultados de las integrales en la expresión para  $\vec{B}$ , tendremos que:

$$
\Rightarrow \vec{B} = -\frac{\mu_0 M_0 R^2}{4\pi} \left(\frac{2}{R^2}\right) (-\pi \hat{x}) \Rightarrow \left[\vec{B} = \frac{\mu_0 M_0}{2} \hat{x}\right]
$$

Con lo cual se obtiene el campo magnético en el eje del cilindro magnetizado.